3. Непочатых О.Ю. Реализация государственной социально-экономической политики на основе инструментария индикативного управления / О.Ю. Непочатых: автореферат ... к.э.н.: 08.00.05. - Курск, 2020. - 24 с.

4. Припотень В.Ю., Алферова И.Е. Оценка социально-экономического развития региона как составляющая индикативного управления развитием / В.Ю. Припотень, И.Е. Алферова // Экономика строительства и городского хозяйства.  $- 2017. -$  ТОМ 13, № 1. - С. 327-336.

5. Статистика внешней торговли [Электронный ресурс]. - Режим доступа: <https://statimex.ru/statistic/all/export/2017-2020/world/14/>

6. Суханова П.А. Индикативная оценка региональной инновационной системы с учетом кластерного подхода / П.А. Суханова: автореферат ... к.э.н.: 08.00.05. - Пермь, 2015. - 24 с.

7. Сюпова М.С., Бондаренко Н.А. Система индикаторов экономической безопасности региона / М.С. Сюпова, Н.А. Бондаренко // Вестник ТОГУ. - 2019. - № 4 (55). - С. 67-80.

8. Федеральная служба государственной статистики [Электронный ресурс]. - Режим доступа: <https://rosstat.gov.ru/>

### ПОВЕДЕНИЕ УНИВЕРСИТЕТСКОГО СООБЩЕСТВА В УСЛОВИЯХ НОВОЙ ПРОГРАММЫ АКАДЕМИЧЕСКОГО ЛИДЕРСТВА

В.М. Московкин

г. Белгород, Россия Белгородский государственный национальный исследовательский университет

*В статье представлены результаты исследования участия университетов в разнообразных мировых и национальных рейтингах глобальной конкурентоспособности и* повышения публикационной активности. Отмечен опыт НИУ «БелГУ» в участии подоб*ных проектов. Предложены авторские блок-схемы проведения исследований, подготовки публикаций и их продвижения в высокорейтинговые журналы.*

*Ключевые слова: программы университетских рейтингов, базы данных Scopus и* **Web of Science, наукометрические показатели** 

## BEHAVIOR OF THE UNIVERSITY COMMUNITY IN THE CONTEXT OF THE NEW ACADEMIC LEADERSHIP PROGRAM

V.M. Moskovkin Belgorod, Russia Belgorod State National Research University

*The article presents the results of a study of the participation of universities in various* world and national rankings of global competitiveness and increasing publication activity. The *experience of the National Research University "BeISU" in the participation of such projects was noted. The author's flowcharts of research, preparation of publications and their promotion in highly rated journals are proposed.*

Keywords: university rating programs, Scopus and Web of Science databases, scien*tometric indicators*

Только что закончился проект "5 - 100", который в основной своей цели по вхождению пяти российских университетов в TOP-100 ведущих глобальных университетских рейтингов, была провален, что с самого начала было очевидно. Но этот проект способствовал запуску программ по повышению глобальной университетской конкурентоспособности для всех участников проекта "5-100". Но и те амбициозные университеты, включая и НИУ "БелГУ", которые не вошли в этот проект, также стали разрабатывать и реализовывать такие программы. В связи с этим все эти университеты обеспечили себе места среди победителей новой программы стратегического академического лидерства (программа Приоритет 2030).

В этой беспрецидентной программе, учитывая печальный опыт реализации проекта "T0P-100", не учитывались наукометрические показатели и мировые рейтинги вузов, а только качество их проектов стратегического развития с учетом кооперации с региональными партнёрами. Почти половина российских вузов в количестве 409 подали свои проекты стратегического развития, из них было допущено прозрачным образом к конкурсу 187 университетов, из которых 106 были признаны победителями (базовая часть гранта в 100 млн рублей в год), а из этих 106 вузов 54 вуза претендовали на специальные гранты. Среди них 46 университетов получили такие гранты, включая НИУ "БелГУ", в трёх группах в двух треках (исследовательское лидерство (18 университетов); территориальное и отраслевое лидерство номинациях (28 университетов). НИУ "БелГУ", который позиционирует себя как глобальный университет, поставил перед собой цель вхождения к концу 2030 гола в T0P-300 одного из британских рейтингов QS или THE.

Так как министерства и администрации университетов уже давно от своих сотрудников требуют наличия публикаций в журналах, индексированных в базах данных Scopus и Web of Science, а их давление в этом отношении будет только усиливаться, то мы подробнее остановимся на этом роде деятельности, которое касается практически всех, даже аспирантов.

Наш многолетний опыт проведения исследований, подготовки публикаций и их продвижения в журналы мы попытались формализовать в виде блок-схем и представить следующие подходы.

Вариант 1 (рис. 1). Возникает новая идея или гипотеза. Ставится задача и планируется будущее исследование, осуществляя подбор моделей, расчетных методик, алгоритмов и вычислительных программ, эмпирических и библиографических баз данных.

Далее проводится детальный литературный обзор под поставленную задачу, позволяющий уточнить гипотезу. Затем выполняется само исследование, которое заключается, например, в подборе эмпирических данных, процедур их обработки или математических моделей, проведении расчетов по этим процедурам или моделям, представлении результатов расчетов в табличном и графическом виде, их анализе, сопоставлении с ранее полученными результатами.

Если гипотеза исследования не подтверждается и задача решается некорректно (имеет неадекватное решение), то эта гипотеза пересматривается и задача переформулируется. У опытного исследователя такая ситуация возникает обычно редко.

При благоприятном исходе исследования, подбираются журналы для опубликования результатов и написания статьи по требованиям выбранного журнала. Рукопись направляется в редакцию, при этом она может быть сразу отклонена, как не соответствующая профилю журнала, или направлена на рецензирование. В первом случае, приходится более внимательно подбирать другой журнал, а во втором - перерабатывать рукопись по замечаниям рецензентов. Если и в этом случае рукопись отклоняется редакцией, то её следует тщательно переработать и направить в другой журнал. Когда статья уже опубликована, то встает задача ее дальнейшего продвижения.

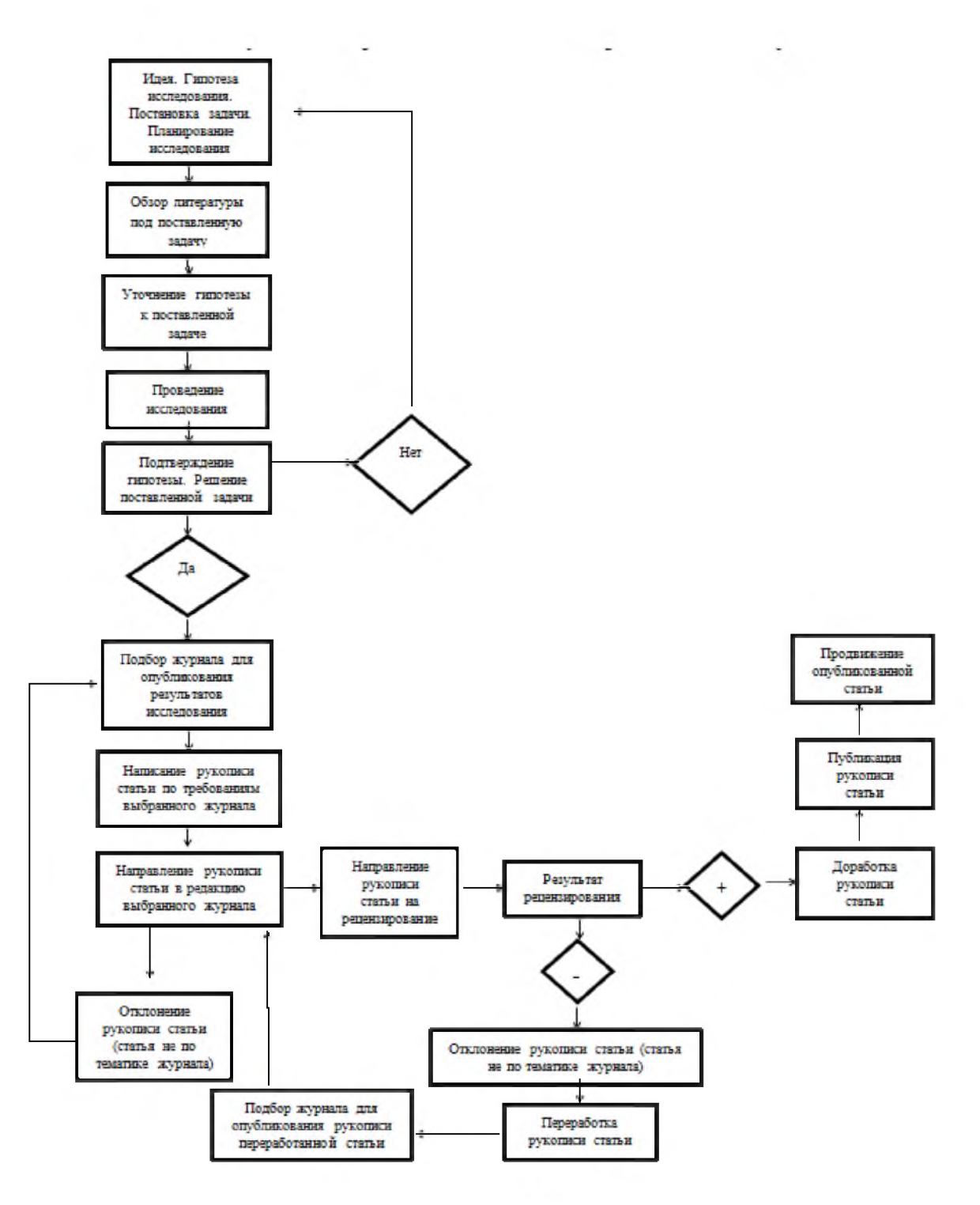

Рис. 1. Вариант 1. От идеи до продвижения опубликованной статьи

Вариант 2 (рис. 2). Возникает интересная идея или гипотеза. Исследователь чувствует, что эта идея совершенно новая и её можно достаточно быстро реализовать. Тогда надо её развивать, например, строить математическую модель, делать по ней расчёты, анализировать их, сравнивать с известными результатами.

Если гипотеза не подтверждается и задача плохо решается, то следует пересмотреть эту гипотезу и саму постановку задачи.

Если задача решена успешно, то под неё следует сделать детальный обзор литературы. Если выясняется, что эта задача ранее уже была решена, то в этом случае проводятся дополнительные исследования, переформулируется постановка задачи.

Если эта задача ранее не решалась и является новой, то можно заняться подбором журнала для публикации результатов исследования и написания оригинальной статьи.

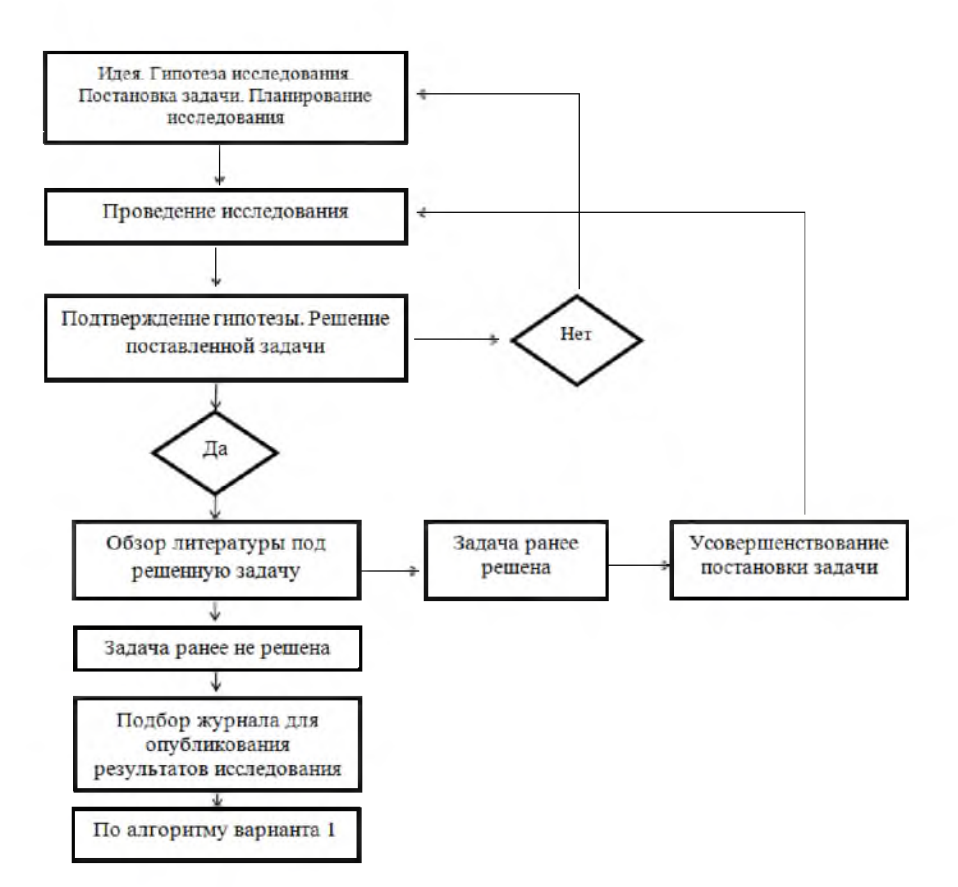

Рис. 2. Вариант 2. От идеи до продвижения опубликованной статьи

Все дальнейшие действия проводятся по алгоритму, показанному на рис. 1.

Вариант 3 (рис. 3). В рамках интересующей исследователя проблематики нет конкретной идеи. Тогда осуществляется детальный поиск и изучение литературных источников. У опытного исследователя обязательно появятся новые идеи по развитию наиболее интересных результатов. Далее процесс идет по алгоритму, представленному на рис. 1 или на рис. 2.

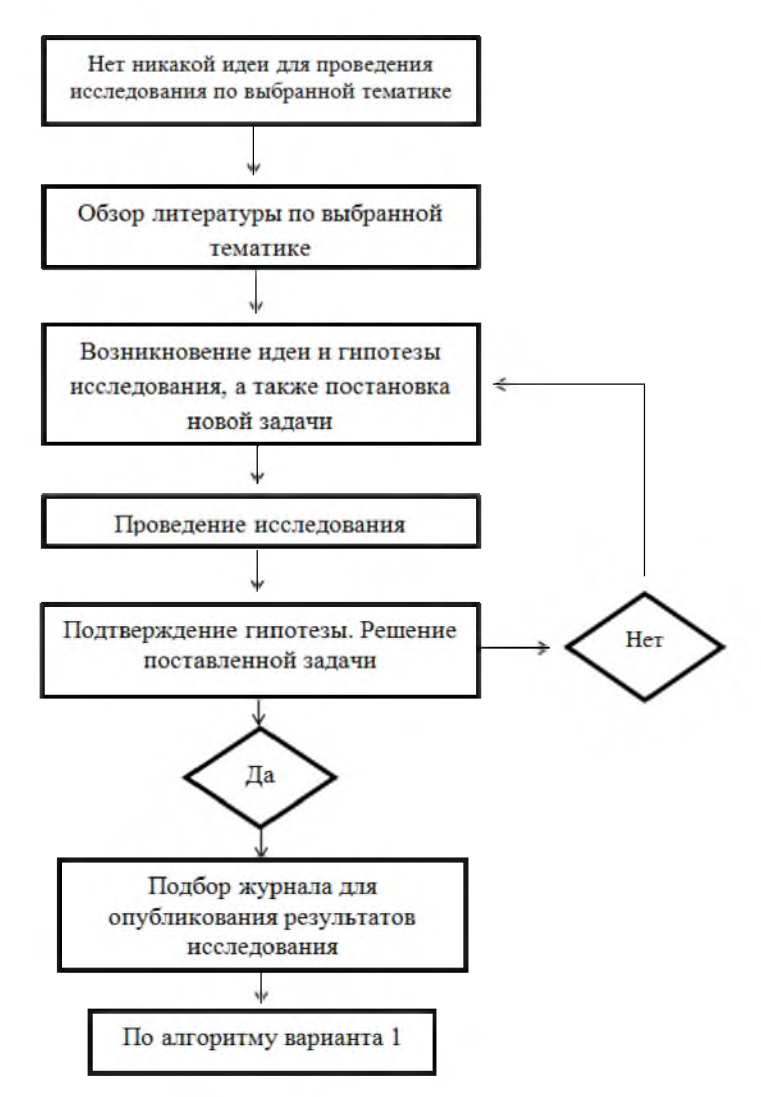

Рис. 3. Вариант 3. От идеи до продвижения опубликованной статьи

#### Этапы создания и продвижения статьи

Отдельного пояснения требуют поиск литературных источников, описание структуры статьи и её содержательной части, подбор журналов, отправка статьи в редакцию журнала и переписка с ней, а также продвижение опубликованной статьи.

#### Поиск литературных источников

Вновь генерируемое научное знание первоначально публикуется в виде журнальных статей, поэтому для поиска литературных источников мы рекомендуем использовать *Google Scholar*. Если имеется доступ к базам данных *Scopus* и Web of Science, то можно использовать и их поисковые инструменты, но надо иметь в виду, что это не полнотекстовые базы данных. К тому же *Google Scholar* во многих предметных областях охватывает журналы, индексируемые в БД *Scopus* и Web of Science.

Если исследователю нужны полные тексты статей, отраженные в *Google Scholar* и размещенные на коммерческих издательских платформах, то следует обращаться в свою научную библиотеку и к зарубежным коллегам, у которых практически всегда есть доступ к платным статьям в своих университетах, или просто находить бесплатно эти статьи на пиратском ресурсе *Sci-Hub.*

Теперь любая дорогая и трижды защищенная статья за минуту оказывается на рабочем столе любого исследователя. В эпоху, когда коммерческие издатели грабят нас налогоплательщиков, нашёлся человек левых взглядов, который стал грабить их для нашего общего блага. Учёных уже не интересуют лицензионные подписки их научных библиотек, им удобнее скачивать нелегально статьи через Sci-Hub, ставя библиотеки, уни-

верситеты, научные институты и центры, а также вышестоящие ведомства в очень не ловкое положение. Лицензионные подписки не востребованы, а за них заплачены государством огромные деньги, отказаться от них значит проигнорировать преступную деятельность Sci - Hub с точки зрения существующего международного права.

Масштабы нелегальных скачиваний научных статей российскими учёными по всем городам России, по всем издательствам, которые опубликовали эти статьи смотрите в большой нашей русскоязычной статье (<https://www.researchgate.net/publication/> 354921746\_PIRATSKIE\_SKACIVANIA\_STATEJ\_S\_POMOSU\_RESURSA\_SCI\_-\_ HUB ROSSIJSKIMI\_I\_\_\_\_\_\_UKRAINSKIMI\_ISSLEDOVATELAMI\_ VM\_Moskovkin\_NN Gahova AU NabokovOriginalnye issledovania - 2021 - No8 - S 82 - 143).

Из неё можно увидеть, что за полгода с 1 сентября 2015 по 29 февраля 2016 года только учёными Москвы, которые в большинстве своём имели доступ к лицензионным журнальным подпискам, было скачено нелегально более 730 тысяч статей. А сейчас эти объёмы по всему миру грандиозно возросли, настанет час, когда коммерческие издатели или придут к нормальному ценообразованию на свою продукцию, или они станут банкротами, и тогда пиратский ресурс Sci - Hub отпадёт сам собой, о чём всегда говорила и писала его разработчица и владелица Александра Элбакян, которая по итогам 2016 года была включена журналом Nature в число десяти наиболее влиятельных персон в научном мире.

#### Описание структуры статьи и её содержательной части

Стандартная структура полновесной статьи объемом в 1 п.л. имеет следующие разделы: Введение (*Introduction*), Материалы и методы исследования *(Materials and Methods, Methods, Methodology),* Результаты и обсуждение *(Results and Discussion),* Заключение (*Conclusion*), Список использованных источников (*References*, *Bibliography*) и Приложение *(Appendix).*

Во Введении дается обзор литературы (30-50 источников), суть которого в том, чтобы выяснить, что уже сделано по предложенной теме, и какие задачи еще не решены. Только систематический обзор литературы позволяет выявить нерешённые новые задачи, иначе нет уверенности в том, что исследуемые вопросы уже не были решены, т. е. без такого обзора не может быть гарантирована новизна исследования. К сожалению, сейчас, в условиях публикационной гонки, мало кто утруждает себя написанием таких обзоров, даже при подготовке диссертаций и научных монографий обзоры литературы часто представляют собой подборку случайно выбранных источников.

Неопытные ученые и преподаватели во Введении часто дают перечень фамилий авторов работ без привязки их к списку литературы. Эта практика идет из подготовки отечественных диссертаций и неприемлема для научных статей. На самом деле в этом случае в тексте следует в круглых скобках давать год издания работы (ссылки по принципу: автордата) или в квадратных скобках указывать номер источника, когда ссылки на литературу идут в порядке упоминания в тексте.

Некоторые редакции отечественных журналов рекомендуют авторам во Введении указывать актуальность, цель, задачи, предмет, объект и др., как это принято в диссертационных исследованиях. В зарубежных журнальных статьях Введение состоит из описания актуальности исследования, детального обзора литературы и вытекающего из него перечня нерешенных задач. Ранее мы описали, как делать такой обзор с помощью *Google Scholar.* Гуманитарии для литературного поиска могут использовать дополнительно расширенный поиск в *Google Books* (в нем имеются те же поисковые строки, что и в *Google Scholar,* а также временная опция поиска. Отметим, что когда мы ссылаемся на публикации, в которых описаны ранее полученные оригинальные результаты, то необходимо указывать их первоисточники, а не на вторичные публикации.

Для всех «скопусовских» журналов, размещенных на платформе *Scimago,* можно увидеть среднегодовой объем библиографических списков (*Ref/Doc*), на него и нужно ориентироваться, направляя статью в конкретный журнал, индексируемый *Scopus*.

Однако большинство рукописей постсоветских ученых, направляемых в зарубежные журналы, отличается плохими обзорами литературы, поэтому они часто отправляются на доработку или отклоняются.

Важно также отметить, что многие статусные журналы, входящие в БД Scopus и Web of Science, в последнее время, стали требовать от авторов во Введении формулировку гипотез или исследовательских вопросов, которые шифруются символами H1, H2,... или RQ1, RQ2... При этом отвечать на эти вопросы или давать подтверждения гипотезам требуется в Заключении статьи.

Следующий раздел статьи - это Материалы и методы исследования, в котором эмпирическая база и методология исследования должны быть описаны таким образом, чтобы любой читатель-ученый при желании мог повторить результаты, размещённые в следующем разделе статьи. Этот ключевой принцип классически написанных статей сейчас часто игнорируется из-за публикационной гонки и боязни раскрыть нюансы собственной методологии. Однако для соблюдения этого принципа в первой его части сейчас имеются самые благоприятные условия, так как журналы открытого доступа и платформы открытого доступа позволяют прикреплять к текстам статей приложения (*appendix*) любых размеров с сырыми и расчетными данными, что уже практикуется для публикации результатов, выполненных по грантам (проектам) Рамочных программ ЕС по исследованиям и разработкам. Такие ресурсы как Mendeley Data и ResearchGate позволяют прикреплять к статьям дополнительные сырые данные.

Основная ошибка неопытных исследователей (в основном преподавателей и аспирантов вузов) при написании этого раздела состоит в том, что они начинают перечислять самые общие методы, часть из которых в самой работе даже не используются. Такая ущербная практика идет из подготовки Введения к диссертационным работам. В этом разделе нужно освещать конкретные методы, используемые в работе, при этом свой собственный новый метод следует описывать как можно более детально, а чужие методы кратко, со ссылками на первоисточники.

Применение к выбранной эмпирической базе исследования разработанной новой или усовершенствованной старой методики или методологии позволяет написать раздел "Результаты и обсуждения".

В этом разделе помещается весь расчётный таблично-графический материал, при этом графические данные не должны дублировать табличные. Нужно знать, что в зарубежных журналах в десятичных числах вместо запятых пишут точки (2.721 вместо 2,721), а в целых частях чисел – отделяют по три цифры запятыми справа налево  $(2,152,200)$ . Все систематизированные исходные эмпирические данные, а также данные собственных расчетов, должны быть детально обсуждены и сопоставлены с ранее полученными данными своих и чужих исследований.

Этот раздел, обычно, получается лучше остальных, что и очевидно, так как в противном случае вообще пропадает смысл написания статьи. В некоторых зарубежных журналах рекомендуется разбивать раздел *Results and Discussion* на два отдельных раздела - *Results* и *Discussion*.

Выводы по выполненному исследованию в статье помещают в раздел Заключение (*Conclusion*), где рекомендуется описать и перспективы будущих исследований. В нем же, как отмечалось ранее, требуется дать ответы на поставленные во Введении исследовательские вопросы или подтвердить гипотезы статьи.

После Заключения, если необходимо, публикуются благодарности (*Acknowledgement*) финансирующим организациям или ученым, которые оказали помощь в проведении исследования или написания статьи.

Список литературы (*References*, *Bibliography*) - это раздел статьи, который составляется в соответствии с одним из библиографических стандартов, указанных в требованиях по подготовке рукописей. Обычно отечественные авторы очень небрежно составляют библиографические списки. На одной из конференций НЭИКОНа главный редактор

журнала «Вестник МГУ. Сер. Биология» профессор А.Н.Хохлов отметил, что в его многолетней практике он не встречал ни одной присланной в редакцию статьи, в которой был бы правильно оформлен список литературы.

В советское время в каждой редакции журнала или сборника научных трудов был целый штат корректоров, причем авторы всегда были озабочены возможными опечатками, которые публиковались в следующих номерах. Сейчас большинство отечественных журналов печатает статьи в авторском изложении со всеми погрешностями, а некоторые из них даже дают пометку, что не отвечают за сведения, изложенные в статьях.

Существует два способа ссылок на литературные источники по тексту статьи и их размещения в представленном списке литературы:

1) в порядке упоминания с указанием в тексте номера источника в квадратных скобках, и публикация списка литературы в конце статьи;

2) по принципу: автор-дата, с организацией списка литературы в алфавитном порядке без нумерации.

Во втором случае, отсылки по тексту на литературные источники происходят двумя способами: 1) после законченной фразы перечисляют источники в круглых скобках: (Ivanov, 1975; Smirnov, 1993; Tokarev, 2002); 2) в самой фразе пишут: «В работах I.I. Ivanov (1975), S.A. Smirnov (1993) и A.S.Tokarev (2002) были рассмотрены...».

Особое внимание следует обратить на заглавие статьи, аннотацию и ключевые слова. В шапке статьи бывают две основные ошибки: 1) к названиям научно-образовательных и научно-исследовательских организаций пишут аббревиатуру, что бессмысленно при оформлении англоязычных статей; 2) фамилию, имя и отчество пишут в порядке Ivanov Ivan Ivanovich, как принято в отечественных журналах. Статья с таким написанием полного имени автора попадет в базу данных *Scopus* или/и Web of Science под фамилией *Ivanovich, I.I.* Правильно писать - Ivan I. Ivanov. Для однозначной идентификации авторов статей, которые по разному могут писать свое полное имя (Ivan I. Ivanov; Ivanov, Ivan I.; Ivanov, I.I.), а также иметь множество однофамильцев, ведущие зарубежные журналы требуют после фамилии автора написания авторского идентификационного номера *ORCID,* который легко заказывается на сайте orcid.org.

Заглавия статей должны быть информативными, привлекательными, без лишних (вспомогательных) слов. В связи с этим отметим, что в *Google Scholar* есть опция поиска статей по их заглавиям.

Аннотация - это самостоятельный по смыслу документ в статье. Она не составляется из кусков текста самой статьи, например, из Заключения. К ней должно быть приковано особое внимание автора, так как прежде чем загрузить и прочитать статью читатели, которые являются в большинстве своем теми же исследователями, прочтут внимательно аннотацию. Если она плохо написана, то статью, какой-бы хорошей она ни была, могут и не прочесть.

Рекомендуемый объем аннотации - 200-250 слов. В своё время издательство *Emerald* (Великобритания) внедрило в практику своих журналов структурированную аннотацию, которая повторяет логику текста статьи и её разделов.

Выделение ключевых слов очень важно с целью дальнейшей быстрой идентификации (узнаваемости) публикации поисковыми машинами. Ключевые слова или научные термины статьи должны быть общепризнанными, в них не может быть предлогов и длинных словосочетаний (не более трех слов). Они характеризуют наилучшим образом суть исследования. Односложные ключевые слова, состоящие из одного слова, не имеют смысла, за исключением вновь возникших и редких научных терминов, так как при поиске по ним будет слишком много откликов (информационного шума).

#### Подбор журналов для публикации статьи

Итак, статья написана. Встает вопрос о выборе журнала для её публикации. Выбранный журнал будет влиять на стиль написания статьи, и даже на подбор литературных источников. Две ссылки, но только по сути, на статьи из выбранного журнала дают автору бонус.

Поиск журнала для опубликования своей статьи можно ввести двумя способами, а также с помощью их комбинирования.

1. При подборе релевантных статей для обзора литературы с помощью *Google Scholar*, автор сталкивается с названиями журналов, в которых опубликованы отобранные им литературные источники. Среди этих журналов, надо выбирать нужные, оценивая их по разным признакам (импакт-фактор, квартиль, контент и стиль изложения, требования к написанию статей, условия публикации, включая наличие или отсутствие платы за публикацию и др.). Очень важны два показателя, от которых зависит престижность и импакт- $\phi$ актор журнала – среднее число ссылок на статью (*Ref/Doc*) и показатель международного соавторства. Оба показателя, осредненные по годам, приводятся для «скопусовских» журналов на платформе *Scimago.*

В первую очередь надо рассматривать те журналы по указанным признакам и показателям, которые публиковали наиболее цитируемые статьи в области исследования автора. Отметим, что в откликах *Google Scholar* статьи и другие публикации располагаются, в целом, в порядке уменьшения их цитируемости.

2. При втором способе поиска аналогичным образом изучаются журналы, которые находятся в интересующих автора предметных категориях, на журнальной платформе *Scimago.* Детально рассматриваются все количественные характеристики выбранных журналов, размещенные на этой платформе. На ней же имеется ссылка на сайт журнала.

В конечном счете можно выбрать 2-3 журнала, но ни в коем случае нельзя рассылать рукопись во все журналы сразу.

И еще один важный момент. Если редакция журнала, принадлежащего издательству *Elsevier*, возвращает автору статью как не соответствующую его профилю, то она может порекомендовать сервис *journalfinder.elsevier.com,* который позволяет оперативно подыскать другой подходящий журнал этого издательства при загрузке в него названия статьи, аннотации и ключевых слов. Кроме того, в этом сервисе можно указывать журнальную предметную категорию.

Подбор журналов для публикации на основе присылаемой по почте рекламе бессмысленен, так как эта реклама идёт от хищнических (мусорных), а иногда и от фейковых журналов, которые существуют за счёт денег доверчивых, малоопытных и начинающих исследователей.

Практически все старые ведущие журналы крупных коммерческих издателей бесплатные, так как они подписные и за счет неоправданно дорогой подписки имеют большие прибыли. Поэтому деньги с авторов не берут.

Предлагаемые ими дорогие опции открытого доступа (*OA-options*) смысла для наших авторов не имеют, так как после опубликования статьи её легко разместить в *OA*репозитарий, на платформу *ResearchGate* или на другие платформы открытого доступа, и она сразу же индексируется *Google Scholar*. Если по договору с издательством запрещено размещать на таких платформах издательский *pdf-файл* статьи, то, обычно, нет никаких препятствий разместить на них авторские *pdf-файл* статьи, созданные автором после ее рецензирования. Издательские политики по самоархивированию и авторскому праву размещены в регистре *SHERPA/RoMEO*.

Отметим, что на Западе оплата дорогих ОА-опций, а также оплата публикации статей *(Article Processing Charge* - *APC)* в *ОА*-журналах, происходит, в основном, за счет грантов и редко ложится на плечи ученых. Существует также большой ряд некоммерческих ОА-журналов с нулевой *АРС,* для себя их целесообразно идентифицировать.

Каждый опытный исследователь в течение жизни нарабатывает определенный список подходящих ему журналов, в которых он регулярно публикуется, иногда этот список расширяется.

Понятно, что начинающий и малоопытный исследователь, как правило, посылает свою статью в низкорейтинговый журнал, а с приобретением опыта - подбирает более солидные журналы.

Если автор полагает, что он выполнил серьезное исследование и написал хорошую статью, но журнал её отклонил, то эту статью следует послать сразу же в другой журнал. Важно подбирать журналы таким образом, чтобы главный редактор сразу же не отклонил статью как не соответствующую тематике и политике журнала, а также качеству изложения на английском языке. Выполненное исследование следует оформить в виде статьи и отправить в журнал первой или второй квартили. Задав такую высокую планку, у автора всегда будет шанс предложить эту статью журналам более низких квартилей. Естественно, что статьи, опубликованные в журналах высоких квартилей гораздо лучше цитируются по сравнению со статьями из журналов низких квартилей и журналов без таковых. При прочих равных условиях, статьи, опубликованные в журналах высоких квартилей, будут лучше цитироваться, если они написаны в международном соавторстве, а из этих статей еще большее цитирование покажут статьи, в которых приводятся широкомасштабные пространственно-временные исследования. В таких статьях может быть сто и более соавторов.

#### Направление статьи в редакцию журнала и переписка с ней

В настоящее время редакции всех журналов, по крайней мере, до третьей квартили включительно, требуют загружать статьи на редакционно-издательские сайты. Это позволяет отслеживать технологический процесс прохождения рукописи в издательство.

Фундаментальную статью лучше посылать в бесплатные подписные журналы. Здесь обычно автор получает большое удовлетворение, работая по замечаниям анонимных рецензентов, так как их, в большинстве случаев, разумные предложения направлены на улучшение рукописи. Возможно, автору порекомендуют расширить обзор литературы, или устранить стилистические шероховатости в тексте, конкретизировать описание методики исследования. Рецензент должен попросить подтвердить ссылкой каждую заимствованную фразу или доказать, что она является авторской, уточнить систематизированные данные других исследований и собственных расчетов.

Если Главный редактор отправил рукопись на рецензию, то считайте, что это уже большой успех. Замечания рецензентов следует учитывать, а недопонимание или несогласие устранять в переписке, отстаивая свою точку зрения, и тогда уже Главный редактор и редколлегия будут решать судьбу статьи.

Для англо-саксонских журналов очень серьезной является проблема качества английского языка. В этом случае текст на английском языке следует показать опытным англоговорящим ученым, или, по крайней мере, англоязычным филологам.

#### Продвижение опубликованной статьи

Итак, статья опубликована. Что дальше? Ранее, в советское время, продвижение статьи от издателя к читателям практически не зависело от автора, за исключением возможности дарения 25-ти бесплатных оттисков, получаемых автором из редакции журнала, ученым на конференциях или через почтовые отправления.

Причём, такие оттиски высылали, в основном, только зарубежные журналы, регистрируемые *WoS,* и отечественные академические журналы.

В советское время ученые имели бесплатный открытый доступ ко всей научной информации через ВИНИТИ и ИНИОН. Теперь же научные и публичные библиотеки уже не могут заказывать весь спектр необходимой для ученых литературы из-за её дороговизны.

В настоящее время, в условиях развития сети Интернет и открытого доступа спектр инструментов по продвижению опубликованных результатов исследований кардинально изменился.

Сейчас авторы могут:

1) Размещать статьи в институциональных *ОА* -репозитариях, функционирующих в рамках.

2) Направлять опубликованные статьи, книги, брошюры, а также препринты в академические сети *ResearchGate, Academy.edu, Mendeley, ORCID* (универсальный идентификатор исследователя) и др. Отметим, что «скопусовские» статьи автоматически интегрируются в *ORCID.* В ближайшее время редакции большинства журналов будут требовать от авторов предоставления их *ORCID.* Он играет такую же роль, как DOI для журнальных статей;

3) Продвигать ссылки на опубликованные статьи через социальные сети, в основном, через Твиттер. Отметим, что журналы Открытого доступа и все платформы крупных коммерческих издательств научной периодики имеют кнопки запуска статей в эти сети, а также указывают свои альтметрики;

4) Указывать ссылки на статьи в биографических статьях Википедии;

5) Осуществлять прямую рассылку статей по электронной почте.

Редакции журналов могут:

1) Заключать договоры с *CrossRef* с предоставлением DOI для опубликованных статей;

2) Оформлять договора с Киберленинкой для отечественных журналов Открытого доступа, после чего статьи из этих журналов автоматически индексируются в *Google Scholar.*

3) Продвигать журналы, а вместе с ними их контент в различных индексирующих базах данных и регистрах.

# ВЛИЯНИЕ ГЛОБАЛЬНЫХ ТРЕНДОВ НА РАЗВИТИЕ РОССИЙСКИХ РЕГИОНОВ

# И.Н. Титова

г. Белгород, Россия Белгородский государственный национальный исследовательский университет

*В статье отражено влияние процессов глобализации и цифровизации на развитие региона, кроме того проведена оценка уровня социально-экономического развития областей Центрально-Черноземного макрорегиона. В результате проведенного анализа выявлено, что инновационное развитие территории сопряжено с развитием информационных технологий, что требует решения ряда проблем, сдерживающих процессы цифровизации в изучаемых регионах.*

*Ключевые слова: глобальные тренды, цифровизация, информационные технологии, инновации.*

# THE IMPACT OF GLOBAL TRENDS ON THE DEVELOPMENT OF RUSSIAN REGIONS

I.N. Titova Belgorod, Russia Belgorod State National Research University

*The article reflects the impact of the processes of globalization and digitalization on the development of the region, in addition, an assessment of the level of socio-economic development of the regions of the Central Chernozem macro-region is carried out. As a result of the analysis, it was revealed that the innovative development of the territory is associated with the development of information technologies, which requires solving a number of problems that hinder the processes of digitalization in the studied regions.* 

*Keywords: global trends, digitalization, information technology, innovation.*